**Adobe Photoshop free download Adobe CS6 Premium**

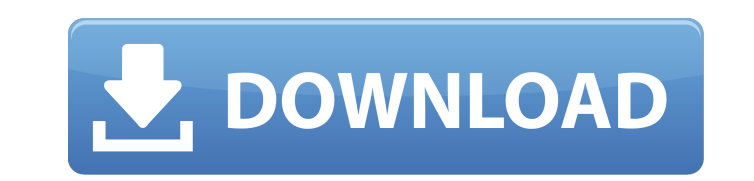

\* Adobe Photoshop Elements (Elements) \* Adobe Photoshop Lightroom (Lightroom) \* Adobe Photoshop CS (CS) \* Adobe Photoshop CS5 (CS5) \* Adobe Photoshop CS6 (CS6)

**Adobe Photoshop Cs6 Version 13 Download Crack + Download [Win/Mac]**

Programming: Python Licensing: Commercial Pricing: Free, \$34.99 Version history: Photoshop Elements is now Adobe's most popular "non-Photoshop" product. The original was released in 2004 with three editions: Elements 2, Elements 2.5 and Elements 3. We're now celebrating Photoshop's 20th anniversary with the release of a version 20 update, Photoshop Elements 20. Elements 3 was the last major product Adobe produced in Adobe Photoshop's traditional mainframe stack. The brand was acquired by Adobe in 2016 and launched Photoshop CC in 2017, which has been built on top of Photoshop Elements and runs on new hardware with a modern user interface. The Elements series shifted to Adobe Creative Cloud for version 19 and is now available on macOS and Windows for \$34.99 and includes updates to the program in the form of releases that include new features, fixes, and enhancements. The 2020 update for Photoshop Elements is version 20.0.1, and most of the big new features are to do with face recognition. This year, Adobe has also announced a major update to the program: Photoshop CC 2020. The update is meant to run on the new 2018 MacBook and Mac Pro. This year also saw the birth of the new Adobe Photoshop & Illustrator CC 2020, which replaces Adobe Photoshop CC and Adobe Illustrator CC. So the two main versions of the program are now Adobe Photoshop and Adobe Photoshop Elements, but they're not as separate applications as they used to be. Adobe Photoshop Elements is now a part of the Adobe Creative Cloud family, but can still work and be updated on older, unsupported operating systems, including Mac OS X 10.5 and earlier, Windows XP and Windows Vista. In addition, Adobe Photoshop Elements also runs fine on macOS 10.12 and later, iOS 10 and later, and Android Nougat and later. (Get support help in Adobe forums if you run into issues.) In 2020, version 20.0.1 was released in September. What is Photoshop Elements? Adobe Photoshop Elements is a graphics editing program with all the tools and features of the original Photoshop. Like Photoshop, it lets you edit photos, create new photos, and make art. As a multipurpose photo and graphics editor, Photoshop Elements has all the tools you need to edit, save, and print photos in addition to other things. It's designed to be a low- 05a79cecff

**Adobe Photoshop Cs6 Version 13 Download Crack+ PC/Windows**

Alignment ------ Pixel alignment is the positioning of pixels in an image to align items or create an exact size. To align items you can use the Align Selection feature in the Align tool. The Rounded Rectangle tool allows you to resize an area of an image by using specified points as reference points. Sometimes it is necessary to align a grid of points to a digital image. Use the Grid box tool to place points on the desired image. The position of each grid point defines the position of a precise point on the image. The Align Center options lets you position a specific pixel to the center of an object. Use the Fit option when you are resizing an object. This will center the image on a specified area of the original. The Align Rectangle option allows you to center a rectangular area, allowing you to resize an object to an exact size. The Align Windows option allows you to move the window to the desired location. Use the Align Object command to align an object to a different layer. You can use the Align to Edge option to align to the outermost contour of an object. Align Left, Align Right, and Align to Selection options let you align multiple objects. The Options item in the Align tool allows you to enter pixel values to assign to the alignment to the left, top, right and bottom sides of an object. The Align to page option aligns the item to the nearest page. You can use the Align to Document option to align an object to the nearest frame within the document. The Align to margin option aligns an object to the nearest margin of the frame. The Align to Rotate option aligns an object to a specified angle. Shape Drawing ------ The Rectangle tool is used to create rectangles, squares, and other shapes. You can create a rectangle by selecting two points with the left and right buttons and selecting the center point. The Line tool is used to draw straight lines. You can draw a straight line by selecting two points on an image. The Ellipse

## **What's New in the?**

Q: Alternative algebraic topology proof of existence of the Thom space of a vector bundle Hi everyone! I am reading a book on topology and this question has been bugging me since I started reading the book. The author has a simple proof of the following fact, which I have checked many times, but I am curious to know if there are other proofs of it. Let \$V\$ be a real vector space, and let  $\mathcal{R}_{\mathcal{S}}$  be the trivial vector bundle  $V \times \mathcal{R}_{\mathcal{S}}$ . Let  $\mathcal{S}_{\mathcal{S}}$  denote the projection \$V \times \mathbb{R} \rightarrow \mathbb{R}\$, and let \$\partial\_V\mathbb{R} = V \cup\_\partial V\$ denote the unit space of the vector bundle, where the subscript \$\partial\$ indicates that we are gluing \$V\$ to itself along the boundary \$\partial V\$. Then there is a homotopy equivalence \$h : \partial\_V  $\mathbb{R} \rightarrow \mathbb{R}$  \rightarrow \mathbb{R}\$ where \$\mathbb{R}\$ is embedded in the half-line from \$0\$ to \$\infty\$. This \$\mathbb{R}\$ is the Thom space of \$V \hookrightarrow \mathbb{R}\$ and is therefore contractible. The proof in the book is as follows: It follows that for every  $r > 0$ \$,  $h^{(1)}(r) = V \cup p$  \cup\_\partial V \rightarrow V\$ is a vector bundle over the cylinder \$V \times I\$. In fact, it is a vector bundle over the circle \$S^1 \subset V \times I\$ since the circle is isomorphic to the quotient of \$V \cup\_\partial V\$ by identifying the two copies of \$V\$ along the common boundary \$\partial V\$. It is enough to prove that the circle bundle \$S^1 \rightarrow V \rightarrow V / \sim\$ is trivial, where \$\sim\$ is the equivalence relation that identifies \$x \in \partial V\$ with its image in \$V / \sim\$. But this follows from the fact that \$\partial V\$ is contractible. The proof that \$\partial V\$ is contractible seems very simple to me, but I couldn't think of how to prove the last sentence without using

## **System Requirements:**

<https://www.steppingstonesmalta.com/photoshop-cc-2019-for-mac-download-in-bit-10/> [https://vitinhlevan.com/wp-content/uploads/2022/07/photoshop\\_logo\\_font\\_download.pdf](https://vitinhlevan.com/wp-content/uploads/2022/07/photoshop_logo_font_download.pdf) <https://newsbaki.com/wp-content/uploads/2022/07/fadrteag.pdf> [https://digi-office.eu/wp-content/uploads/2022/07/download\\_photoshop\\_latest\\_version\\_for\\_free.pdf](https://digi-office.eu/wp-content/uploads/2022/07/download_photoshop_latest_version_for_free.pdf) [https://yasutabi.info/wp-content/uploads/2022/07/How\\_to\\_download\\_recent\\_version\\_of\\_windows.pdf](https://yasutabi.info/wp-content/uploads/2022/07/How_to_download_recent_version_of_windows.pdf) [https://www.castingventuno.it/wp-content/uploads/2022/07/photoshop\\_software\\_free\\_download\\_for\\_windows.pdf](https://www.castingventuno.it/wp-content/uploads/2022/07/photoshop_software_free_download_for_windows.pdf) [https://www.sendawin.com/wp-content/uploads/2022/07/photoshop\\_2003\\_free\\_download\\_full\\_version.pdf](https://www.sendawin.com/wp-content/uploads/2022/07/photoshop_2003_free_download_full_version.pdf) [https://mauritiusdirectory.org/wp-content/uploads/2022/07/Adobe\\_Photoshop\\_Cs4\\_Download.pdf](https://mauritiusdirectory.org/wp-content/uploads/2022/07/Adobe_Photoshop_Cs4_Download.pdf) <https://lucviet.com/photoshop-3d-plugin-for-illustrator/> <http://djolof-assurance.com/?p=23068> <https://www.reiki.swiss/blog/index.php?entryid=3719> <http://yogaapaia.it/wp-content/uploads/2022/07/valerani.pdf> [https://www.myshareshow.com/upload/files/2022/07/x1DOYrYYZnzTDPNqql3C\\_01\\_f5bfc9c365c2d12b2b859b0ae23ab1f9\\_file.pdf](https://www.myshareshow.com/upload/files/2022/07/x1DOYrYYZnzTDPNqql3C_01_f5bfc9c365c2d12b2b859b0ae23ab1f9_file.pdf) <http://www.glasspro.pl/2022/07/01/adobe-photoshop-7-for-free-windows-mac/> <https://wanoengineeringsystems.com/skinfiner-4-2/> <https://dawnintheworld.net/21330-2/> <https://www.surfcentertarifa.com/adobe-photoshop-elements-10-downloads-free/> [https://likesmeet.com/upload/files/2022/07/o176OwsgiPqaVe9w9kkK\\_01\\_347ddaf7fe0025361d1d699a93207609\\_file.pdf](https://likesmeet.com/upload/files/2022/07/o176OwsgiPqaVe9w9kkK_01_347ddaf7fe0025361d1d699a93207609_file.pdf) [https://shobaddak.com/wp-content/uploads/2022/07/Animator\\_Photoshop\\_Plugin\\_for\\_Animated\\_Effects.pdf](https://shobaddak.com/wp-content/uploads/2022/07/Animator_Photoshop_Plugin_for_Animated_Effects.pdf) [https://tokemonkey.com/upload/files/2022/07/6LVfi6TimXF7qkKaPKMw\\_01\\_f5bfc9c365c2d12b2b859b0ae23ab1f9\\_file.pdf](https://tokemonkey.com/upload/files/2022/07/6LVfi6TimXF7qkKaPKMw_01_f5bfc9c365c2d12b2b859b0ae23ab1f9_file.pdf)

Windows XP, Windows Vista, Windows 7, and Windows 8 - 64-bit Edition Windows XP, Windows Vista, Windows 7, and Windows 8 - 32-bit Edition Windows XP SP2, Windows Vista SP2, Windows 7 SP1, or Windows 8 SP1 RAM: 2GB Hard Drive Space: 70MB 1 GB Video Card Minimum Resolution: 1024×768 Average PC Resolution: 1280×1024 DirectX: 9.0c DirectX Shader Model 3.1 Process

Related links: